# **SEverFocus**®

# **BSP for eIVP1570**

## **GPIO for eIVP1570 series models**

2019/11/05

Copyright © EverFocus Electronics Corp.

### **eIVP1570 GPIO test notes:**

- Refer to datasheet, page 23, 8.6 Register Map
- Using linux command. i2cget, i2cset, i2cdump, i2cdetect
- Chip address is 0x20 at bus 1
- The "Configuration Register" must first be set, otherwise the chip cannot even be detected by i2cdetect.

#### **Test procedure:**

- 1. Set the Register 3 (Configuration Register) to all pins in output mode.
- 2. Write any combination of output to Register 1 (Output Port Register).
- 3. Measure the actual output port on eIVP1570, output should be corresponding to value set in step 2.
- 4. Write Register 2(Polarity Inversion Register).
- 5. Measure the actual output port on eIVP1570, output should be inverted from step 3.
- 6. Set Register 3 to all input.

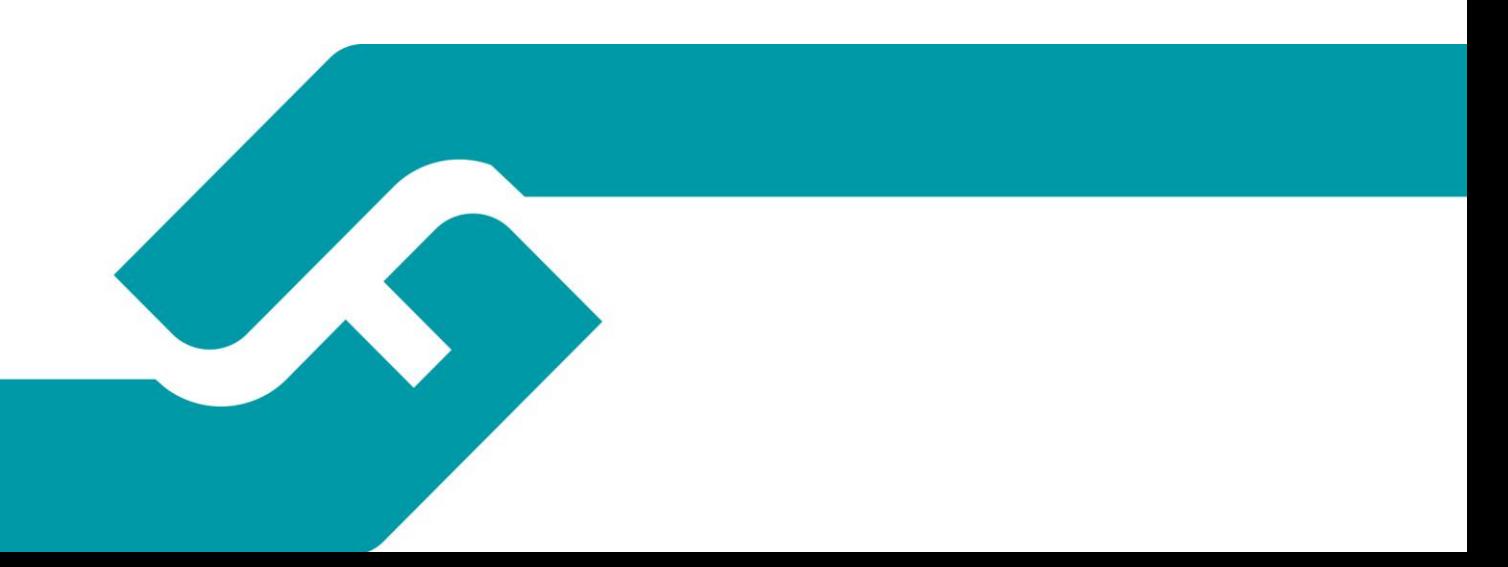